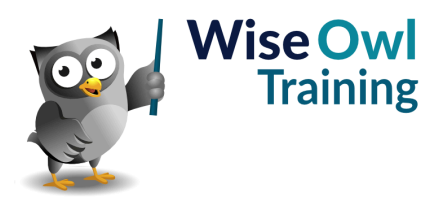

# **Power Automate Desktop**

Classroom or online training course 2 day course outline

This course covers the following topics (any items marked with a \* will be covered if time allows):

# **Getting started**

- Creating flows
- Comments
- Input and message boxes

#### **Variables**

- Referring to variables
- Managing variables
- Viewing variable values

# **Subflows**

- Creating subflows
- Running subflows

### **Debugging**

- Stepping through flows
- Setting breakpoints

# **Working with Excel**

- Opening and closing
- Getting and writing data
- Other Excel actions

### **Error handling**

- Testing buttons, files, etc.
- Error-handling for actions
- Error blocks for flows

### **Input and output variables**

- Calling flows
- Filling output varaibles
- Referencing input variables

# **Lists**

- Populating lists
- Looping over lists
- Adding to and clearing lists

# **Loops**

- Looping N times
- Conditonal loops
- Looping over collections

# **Conditions**

- Testing conditions (IF)
- Multiple conditions (SWITCH)

# **SQL Server**

- Opening connections
- Reading data
- Running stored procedures

# **Data tables and rows**

- Populating data tables
- Looping over data rows
- Collapsing data columns

### **Files and folders**

- Manipulating files
- Working with folders
- Reading / writing text files
- Using CSV files

# **Different data types**

- Getting the date
- Converting dates to text
- Testing for numeric input

### **Mouse and keyboard**

- Sending keys
- Mouse clicks

# **Browsing websites**

- Using different browsers
- UI elements
- Problems you may encounter
- Extracting data

# **User intefaces (UIs)**

- UI elements revisited
- Capturing data
- Filling in forms

### **Emails and Outlook**

- Using Outlook
- Sending emails
- Extracting attachments

### **Images**

- Adding images
- Using in website automation
- Deleting unused images

# **PDFs**

- Reading tables and text
- Reading images

#### **Recording flows**

- Recording your steps
- Limitations of recording

### **Case studies (\*)**

- Backing up files
- Emailing files to different users
- Compiling SEO results

Maximum 6 people per course. Scheduled classroom courses include lunch at a local restaurant; you can see how our online training works [here](https://www.wiseowl.co.uk/power-automate/course/power-automate-desktop/). For more information, see [https://www.wiseowl.co.uk/.](https://https://www.wiseowl.co.uk/)